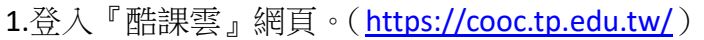

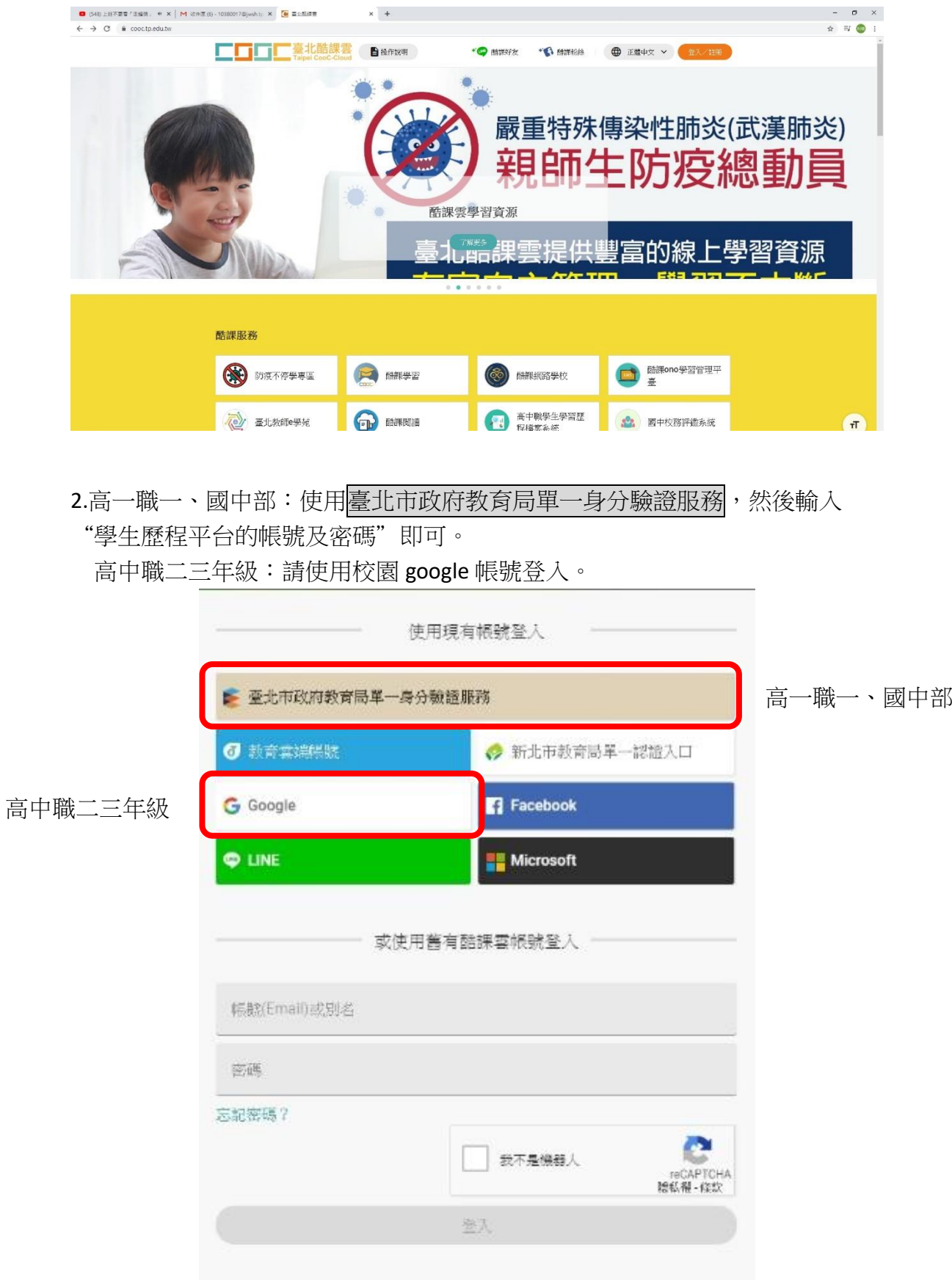

## 3.成功畫面如下:

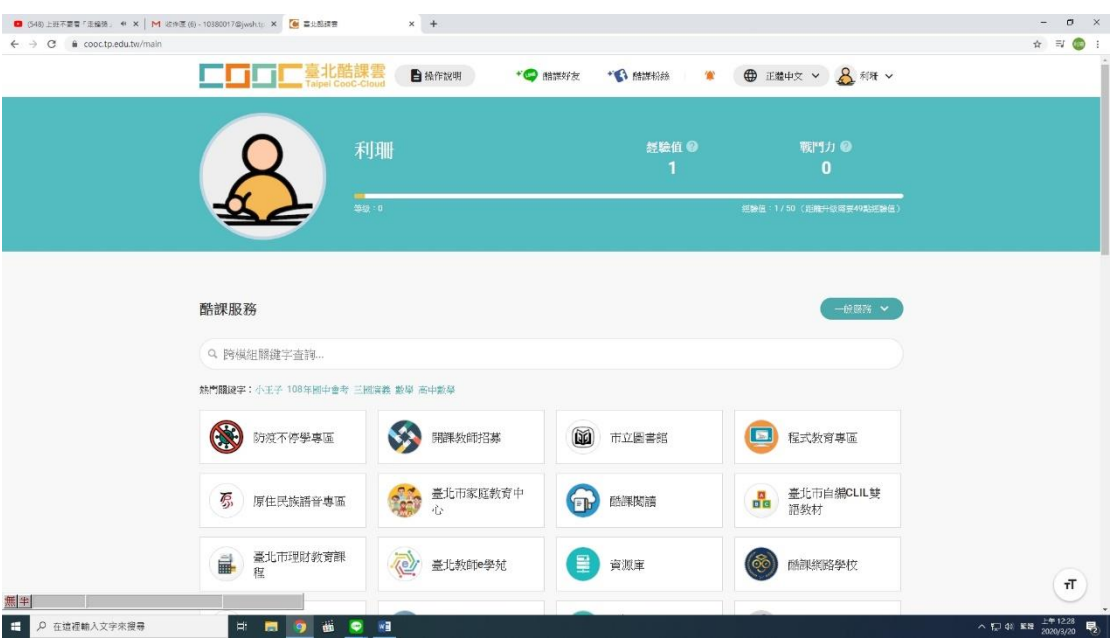